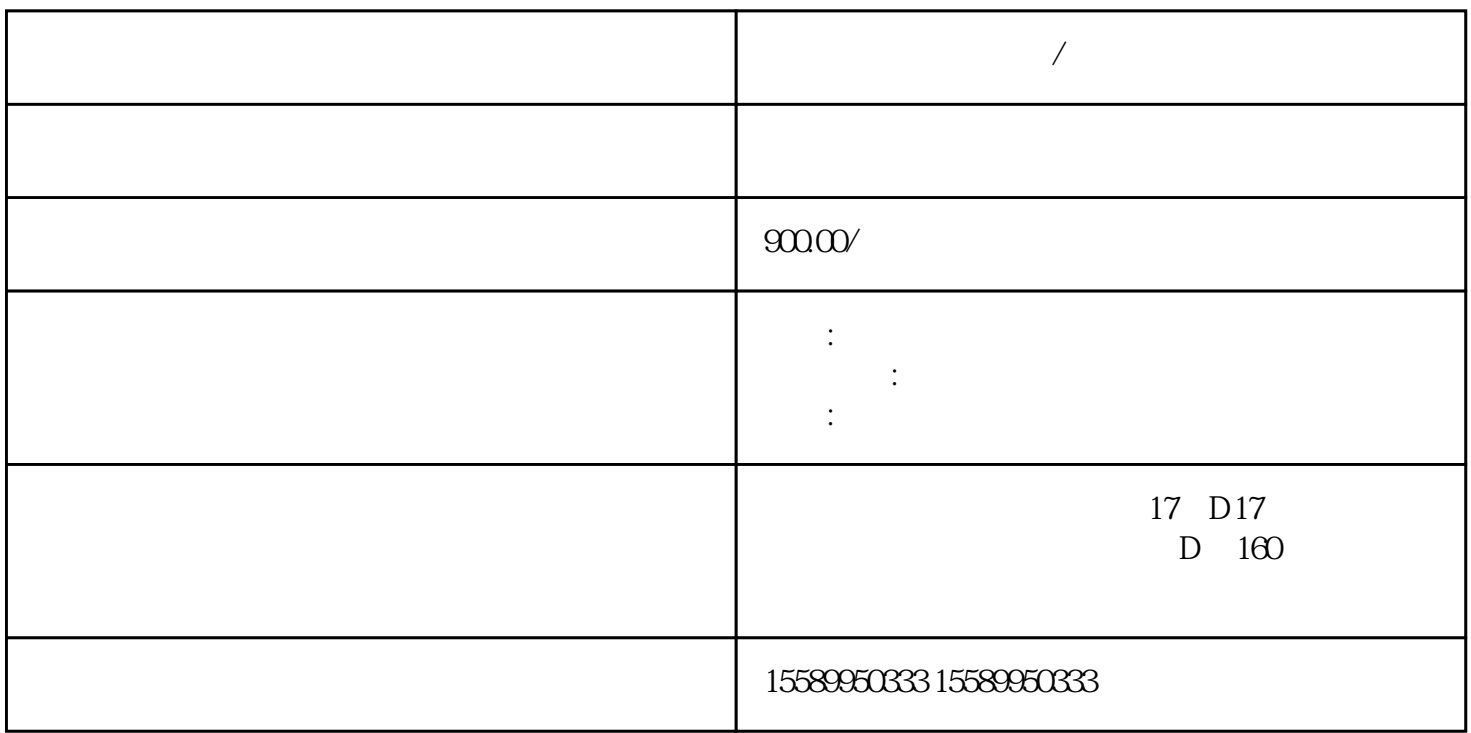

**玉林做工程预算服务/代做造价表**

 $1$  $CAD$  $3$  $4\,$  $1$  $2\,$ 

> GB/T50315-2019<br>GB50315-2019 GB/T50323-2021<br>GB/T50326 GB/T50328-2021<br>GB-11-89  $xJ128-2019$  $JGJ130-2021$

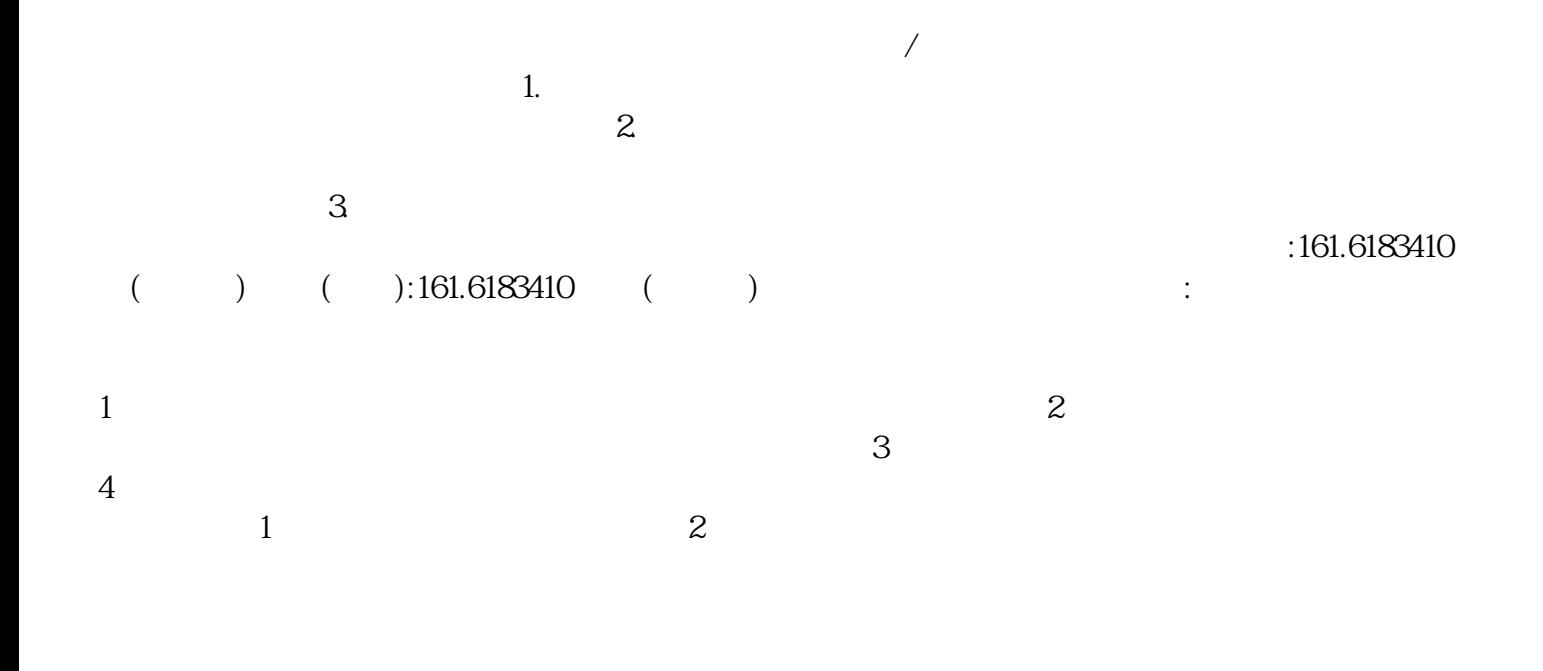

 $24m$  q1 =350N/ $\,$ , q2(施工荷载)=3000N/㎡, W1(ф48×3.5钢管自重)=38.4N/M, W2(密目网)=10N/㎡, W0 = 1.3N/, a HPP235 = 215N/, A1 48×3.5 = 489 2,  $350\% \times 24\$ {ms} 1.5 $\text{ms}$  2 = 1.26KN,  $3\%$ N/ $\times$ 2.4 $\text{ms}$  1.5 $\text{ms}$ =10.8KN,  $384x$  3m  $\times 9$   $\times 2$  = 2.07KN,  $384x$  2.4m $\times$  2.7m/1.5m=3.32KN,  $384 \times 2m \times 27m/1.5m=2.76kN,$   $384 \times 6\frac{3}{2} \times 2=1.6kN,$  $1.3N \times 24/1.5 \times 2=0.04KN,$   $10N / \times 2.4 \times 24=0.58KN,$   $22KN/2=11KN$